# 合理进行多元分析——定量资料对应分析

胡纯严1,胡良平1,2\* (1. 军事科学院研究生院,北京 100850; 2. 世界中医药学会联合会临床科研统计学专业委员会,北京 100029 \* 通信作者:胡良平,E-mail:lphu927@163. com)

【摘要】 本文目的是介绍与定量资料对应分析有关的基本概念、计算方法、两个实例以及SAS实现。基本概念包括变量 与样品、显变量与隐变量、因子分析、R型分析与Q型分析、对应分析;计算方法涉及基本原理、变量变换、构建R型和Q型协方差 矩阵、因子分析;两个实例分别为"某年中国10个省份农村居民家庭人均消费支出数据"和"不同民族的各种基因出现的频率"; 借助SAS软件,对两个实例中的定量资料进行了定量资料对应分析,并对SAS输出结果做出了解释。

【关键词】 对应分析;因子分析;变量变换;协方差矩阵;特征值

中图分类号:R195. 1 文献标识码:A doi:10. 11886/scjsws20230726001

# Reasonably carry out multivariate analysis: quantitative data correspondence analysis

*Hu Chunyan*<sup>1</sup>, *Hu Liangping*<sup>1,2<sup>\*</sup></sup>

(1*. Graduate School*, *Academy of Military Sciences PLA China*, *Beijing* 100850, *China*;

2*. Specialty Committee of Clinical Scientific Research Statistics of World Federation of Chinese Medicine Societies*, *Beijing*

100029, *China*

\* *Corresponding author*: *Hu Liangping*, *E-mail*: *lphu*927*@*163*. com*)

【Abstract】 The purpose of this article was to introduce the basic concepts, calculation methods, two examples and SAS implementation related to the quantitative data correspondence analysis. The basic concepts included variable and sample, explicit variable and latent variable, factor analysis, R-type analysis and Q-type analysis, and correspondence analysis. The calculation methods involved the basic principles, variable transformation, construction of R-type and Q-type covariance matrices, and factor analysis. The data in the two examples were "per capita consumption expenditure data of rural households in 10 provinces in China in a certain year" and "frequency of occurrence of various genes of different ethnic groups". With the help of SAS software, the quantitative data in the two examples were analyzed by quantitative data correspondence analysis, and the SAS output results were given an explanation.

【Keywords】 Correspondence analysis; Factor analysis; Variable transformation; Covariance matrix; Eigenvalue

对于一个单组设计多元定量资料,通常各行代 表样品或观测,各列代表定量变量或观测指标。对 于以这种形式呈现的多元定量资料,大多数多元统 计分析方法可以实现的统计分析目的包括如下两 个:其一,研究全部定量变量之间的相互或依赖关 系;其二,研究全部样品之间的相似或接近程度。 本文将介绍一种非常特殊的多元统计分析方法,即 定量资料对应分析。该法可以把变量与样品这两种 截然不同的"属性"改造成同一种"属性",从而将它 们所代表的"数据点"呈现在同一个直角坐标系中, 进而实现研究变量与样品之间关联关系的目的。

#### 1 基本概念

#### 1. 1 变量与样品

在统计学上,最常见的一种数据形式就是对

*n* 个个体观测 *m* 个指标的取值,将所获得的结果写 成*n*行*m*列的一个数据矩阵。每一列代表一个指标 在 *n* 个个体上的全部信息,统计学上习惯将指标称 为"变量";每一行代表一个个体在*m*个指标上的全 部信息,统计学上习惯将个体称为"样品"。需要说 明的是,严格意义上的"指标"通常指"观测结果",而 "变量"可以包括"原因变量"与"结果变量",故采用 "变量"取代"指标",更贴近统计资料的真实情况。

#### 1. 2 显变量与隐变量

通常的回归分析方法是以模型的形式呈现因 变量与自变量之间的依赖关系,回归模型中可以直 接观测其取值的变量被称为"显变量",例如身高、 体重、血压等;有些具有实际意义但无法直接测量 其取值的变量,被称为"隐变量或潜变量"[1-2],例如 内向型性格、交感神经的状态、个人能力等。

## 1. 3 因子分析

通过显变量的取值大小,找出在背后控制或影 响它们的隐变量,并用模型将这两类变量互相表达 出来(即以显变量线性表达隐变量,或以隐变量线 性表达显变量)的一种多元统计分析方法,称为因 子分析[3-4] 。

## 1. 4 R型分析和Q型分析

在统计学上,通常把以变量为研究对象的因子 分析称为R型因子分析,简称为R型分析;而把以样 品为研究对象的因子分析称为 Q 型因子分析,简称 为Q型分析。

## 1. 5 对应分析

对应分析是将变量与样品所反映的信息融合 在一起进行联合分析,并以二维平面图形呈现它们 之间关联关系的一种多元统计分析方法[5-6] 。它主 要解决以下两方面的问题:其一,根据 R 型分析和 Q 型分析的内在联系,可将变量与样品同时反映到 同一个直角坐标系中,便于对实际问题进行分析, 从而揭示变量与样品之间的联系;其二,从 R 型因 子分析出发,能直接获得 Q 型因子分析的结果,从 而克服了样品容量大、作 Q 型分析存在的计算上的 困难。

## 2 计算方法

#### 2. 1 基本原理

对应分析的关键是利用数据变换方法,使含有 *n* 个样品 *m* 个变量的原始数据矩阵 *X=*(x)*nm*变成另 一个矩阵 *Z=*(z)*nm*,并使 *R*=*Z*'*Z*(分析变量之间关系 的协方差矩阵)与*Q*=*ZZ*(' 分析样品之间关系的协方 差矩阵)具有相同的非零特征根,它们相应的特征 向量之间也有密切关系[7-8] 。

对协方差矩阵 *R* 和 *Q* 进行加权主成分分析或 因子分析,分别能提取两个最重要的公因子  $R_1, R_2$ 与 *Q*1、*Q*2。由于采取的是一种特殊变换方法,公因 子 $R_1$ 与 $Q_1$ 在本质上是相同的, $R_2$ 与 $Q_2$ 在本质上也 是相同的,故可用 dim<sub>1</sub>作为 R<sub>1</sub>和 Q<sub>1</sub>的统一标志,用  $\dim_2$ 作为 $R_2$ 和 $Q_2$ 的统一标志。可将 $(R_1,Q_1)$ 和 $(R_2,$  $Q_{\scriptscriptstyle 2}$ )两组数据点呈现在由(dim<sub>1</sub>,dim<sub>2</sub>)组成的同一个 直角坐标系中,以便考查变量与样品之间的关联 关系。

## 2. 2 变量变换

设原始数据矩阵 *X*=(*Xij*)*nm*,*i*=1,2,…,*n*,其中 *n* 为样品数;*j*=1,2,…,*m*,其中 *m* 为变量数。又设 *Xi*.  $\frac{1}{2}$ 第 *i* 行的合计、 $X$  , 为第 *j* 列的合计、 $X$  为全部数据 的合计,则变量变换公式见式(1)。

$$
Z_{ij} = \frac{X_{ij} - X_{i.}X_{j}/X_{..}}{\sqrt{X_{i.}X_{.j}}}
$$
\n
$$
\tag{1}
$$

由此变换产生出矩阵*Z*,*Z*=(*Zij*)*nm*。

#### 2. 3 构建R型和Q型协方差矩阵

基于前述产生的数据矩阵 *Z*,将其转置得到矩 阵 *Z*',将这两个矩阵相乘,得到 Q 型协方差矩阵, 见式(2)。

$$
Q = ZZ'
$$
 (2)

再改变这两个矩阵的先后顺序,可得到R型协 方差矩阵,见式(3)。

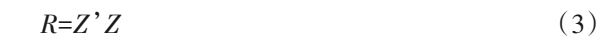

## 2. 4 因子分析

分别对*R*=*Z*'*Z*、*Q*=*ZZ*'实施因子分析,从每次因 子分析的结果中,提取前两个公因子,将它们组建 成一个二维直角坐标系,可以证明,这两个直角坐 标系是完全重合的。因为R型协方差矩阵与Q型协 方差矩阵具有相同的非零特征根。

由此可知,对于经式(1)变量变换后构建的*Z*矩 阵,可构建出R型协方差矩阵和Q型协方差矩阵,再 对它们分别实施因子分析,最终就实现了对应分析。

## 3 实例与SAS实现

#### 3. 1 问题与数据结构

#### 3. 1. 1 2个实际问题及数据

【例1】某研究者收集了我国部分省份的农村居 民家庭人均消费支出的数据。选取 7 个变量:A 为 食品支出比重,B为衣着支出比重,C为居住支出比 重,D为家庭设备及服务支出比重,E为医疗保健支 出比重,F 为交通和通讯支出比重,G 为文教娱乐、 日用品及服务支出比重。考查的地区(即样品)有 10个,资料见表 $1^{[9]}$ 。

【例 2】疾病与人的基因型密切相关,而不同民 族的人群中各种基因出现的频率不同。表2是某研 究者收集的不同民族各种基因出现频率的相关资 料[9] 。试分析各种基因出现的频率与民族的关系。

#### 表1 某年中国10个省份农村居民家庭人均消费支出数据

Table 1 Per capita consumption expenditure data of rural households in 10 provinces of China in a certain year

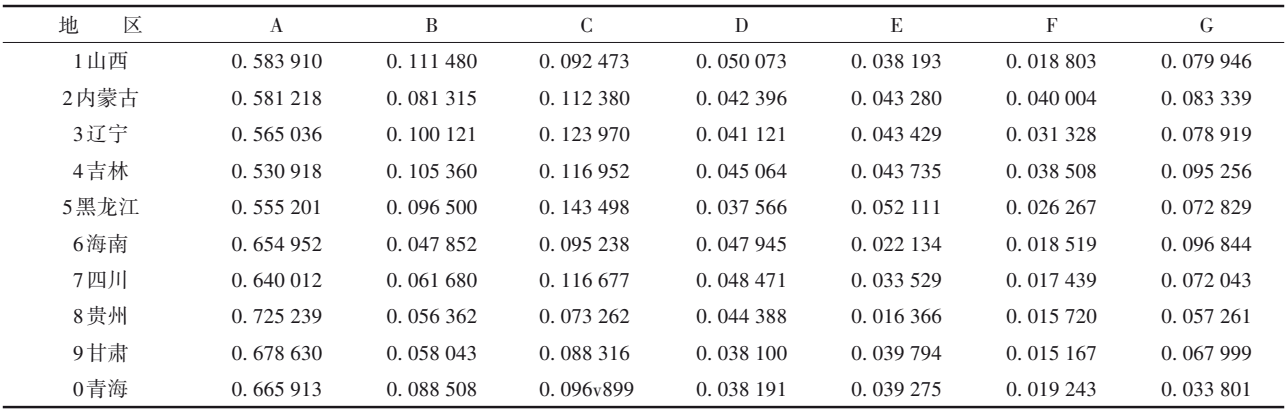

#### 表2 不同民族的人群各基因出现的频率

Table 2 Frequency of various genes appearing in different ethnic groups

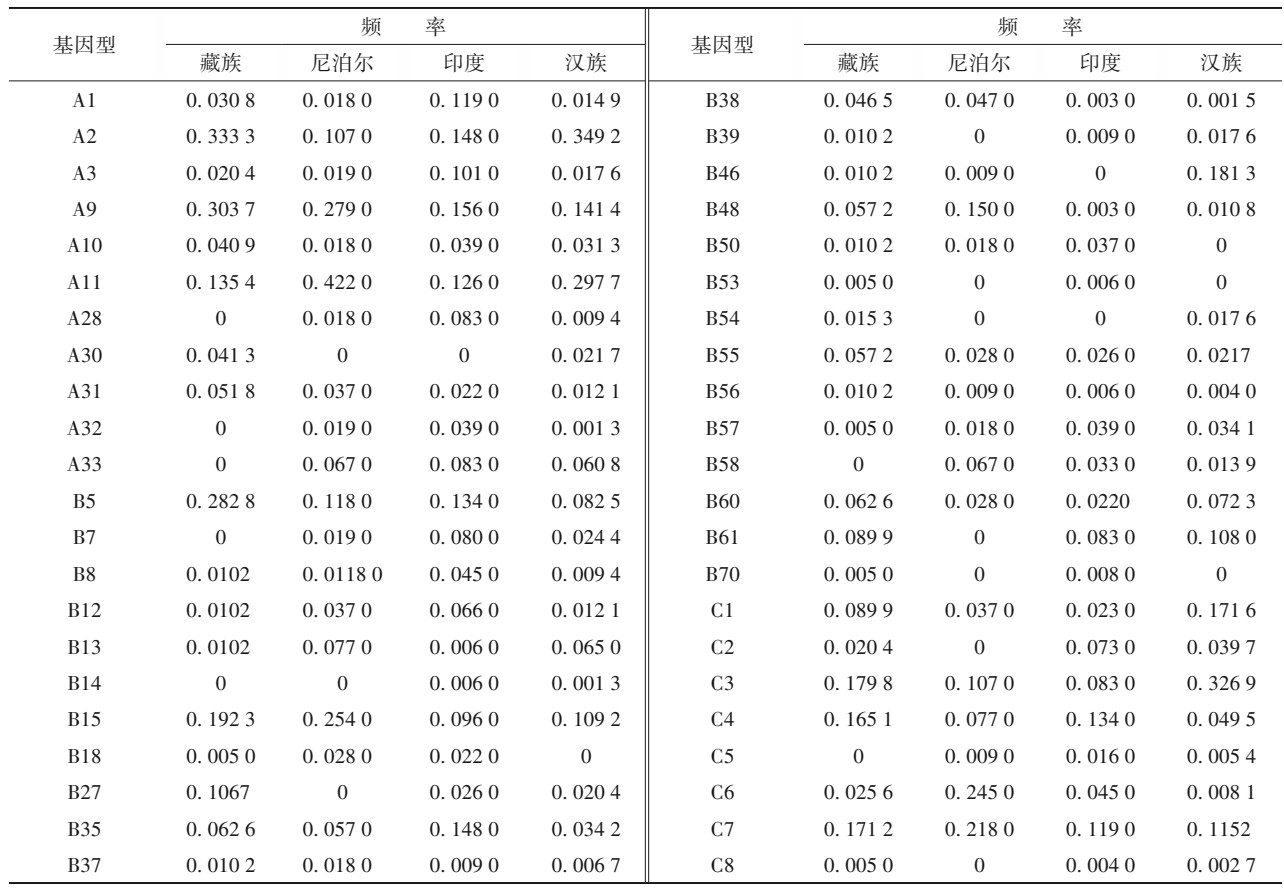

## 3. 1. 2 对数据结构的分析

例 1中,地区可以被视为"样品",A~G代表 7个 变量,故这是一个单组设计7元定量资料。

例 2中,4个民族可以被视为"样品",基因型可 以被视为"变量",故这是一个单组设计 44 元定量 资料。

## 3. 1. 3 创建SAS数据集

分析例1资料,设所需SAS数据步程序如下: data a1;

input regine \$ 7. A B C D E F G;

```
cards;
```
(此处输入表 1 中的 10 行数据,包括第 1 列 "地区")

```
;
run;
```
分析例2资料,设所需SAS数据步程序如下: data a2; input gen \$ Z N Y H @@; cards;

(此处输入表2中的全部数据,包括"基因型") ;

run;

## 3. 2 用SAS实现统计分析

#### 3. 2. 1 分析例1的资料

设所需要的SAS过程步程序如下[10]: proc corresp data= a1 OUTC=aaa; var A B C D E F G; id regine;

run;

%*plotit*(data=aaa, datatype=corresp, tsize=0. 5, color='black', href=0, vref=0)

【SAS输出结果及解释】各地区在两个公因子上 的负荷见表3。在以dim1为横轴、以dim2为纵轴的 直角坐标系内,每个地区就是一个点,如"山西"点 的坐标为(0. 058,-0. 028),显然,该点在第四象限。 这 10 个点中任何两点之间的欧氏距离都可以计算 出来,并被标记在直角坐标系相应的位置上。

表3 各地区在两个公因子上的负荷

Table 3 Load of each region on two common factors

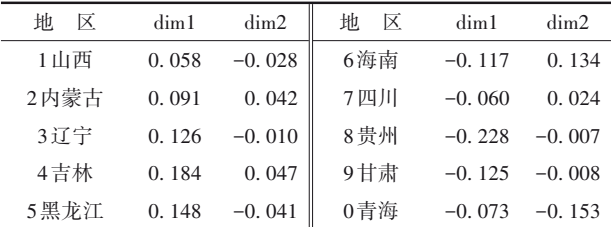

与各地区对应的3个统计量的计算结果见表4。 表 4 中,"质量"为每个地区上两个公因子贡献率之 和,此值接近1,表明对应的地区信息由两个公因 子就可很好地反映出来;"密度"为原始数据中各行 数据之和占总合计的百分比;"惯量"为每个地区对 总特征值0. 026贡献的比例。

|        | Table 4 Calculation results of three statistics corresponding to each region |        |        |
|--------|------------------------------------------------------------------------------|--------|--------|
| 地<br>区 | 质<br>量                                                                       | 密<br>度 | 惯<br>量 |
| 1山西    | 0.224                                                                        | 0.099  | 0.070  |
| 2内蒙古   | 0.646                                                                        | 0.100  | 0.059  |
| 3辽宁    | 0.981                                                                        | 0.100  | 0.061  |
| 4吉林    | 0.944                                                                        | 0.099  | 0.143  |
| 5黑龙江   | 0.778                                                                        | 0.100  | 0.115  |
| 6海南    | 0.985                                                                        | 0.100  | 0.122  |
| 7四川    | 0.456                                                                        | 0.101  | 0.035  |
| 8贵州    | 0.949                                                                        | 0.101  | 0.208  |
| 9甘肃    | 0.780                                                                        | 0.100  | 0.076  |
| 0青海    | 0.980                                                                        | 0.100  | 0.110  |

表4 与各地区对应的3个统计量的计算结果

每个公因子在每个地区上的贡献率见表5。各 列数值之和为1。显然,"贵州""吉林"和"黑龙江" 对第一公因子贡献最大;"青海"和"海南"对第二公 因子贡献最大。

表5 各公因子在各地区上的贡献率

| Table 5 Contribution rates of common factors in different regions |  |
|-------------------------------------------------------------------|--|
|-------------------------------------------------------------------|--|

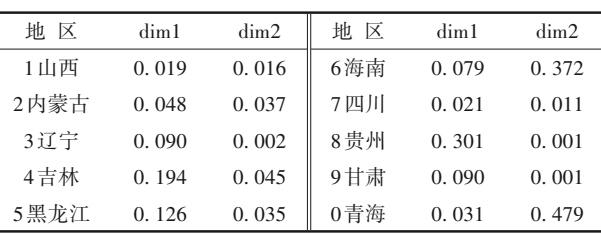

各地区的坐标对特征值贡献最多的标志见表6。 贡献少、中、多分别用0、1、2表示。

#### 表6 各地区的坐标对特征值贡献最多的标志

Table 6 Indicators with the most contribution of

coordinates to eigenvalues by region

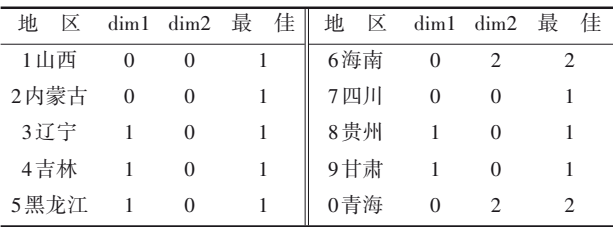

每个地区对两个公因子各自的贡献率见表 7。 各行数值之和近似为 1,因为只用了两个主要的公 因子。由各行数值可看出,只有"辽宁""吉林""海 南""贵州"和"青海"这 5 个地区可以由这两个公因 子较好地反映出来。

表7 每个地区对两个公因子各自的贡献率

Table 7 Contribution rates of each region to two common factors

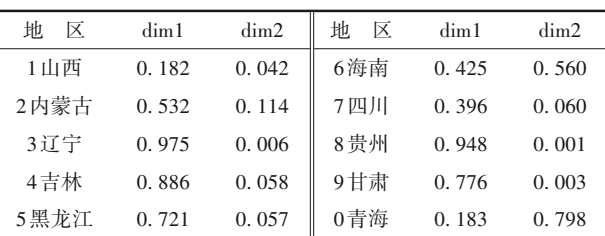

同理,可以解释关于列变量(本例为"农村居民 家庭人均消费支出项目")的类似输出结果。因篇 幅所限,此处从略,仅扼要说明如下:项目 F、E、B对 第一公因子贡献较大;项目 G 对第 2 公因子贡献最 大。绘制出反映本资料中各"地区"与各"农村居民 家庭人均消费支出"之间关联性的二维图形,见图1。 由图 1可看出,"辽宁""山西"和"黑龙江"在项目"C (居住支出比重)"上比较接近,"甘肃"和"四川"在 项目 A(食品支出比重)和 D(家庭设备及服务支出 比重)上比较接近。

## 3. 2. 2 分析例2的资料

设所需要的SAS过程步程序如下[10]: proc corresp data= a2 OUTC=aaa; var Z N Y H; id gen; run; %*plotit*(data=aaa, datatype=corresp, tsize=0. 5, color='black', href=0, vref=0)

【SAS 输出结果及解释】因 SAS 输出结果很多,

为节省篇幅,下面仅给出反映"民族"与"基因型"之 间关联性的图形,见图 2。图 2 中,H(汉族)与 Z(藏 族)距离非常近,而它们与Y(印度)和N(尼泊尔)相 距都很远。H(汉族)与Z(藏族)周围有如下基因型: A30、C1、C3、A2、B60、B55、B5、B27。也就是说,H(汉 族)与Z(藏族)前述8种基因型出现的频率比较接 近。从图 2 显示的坐标点的位置直观给出结论,其 精确度较低。若基于输出坐标点的坐标,按欧式距 离公式计算出来,就更精确了。

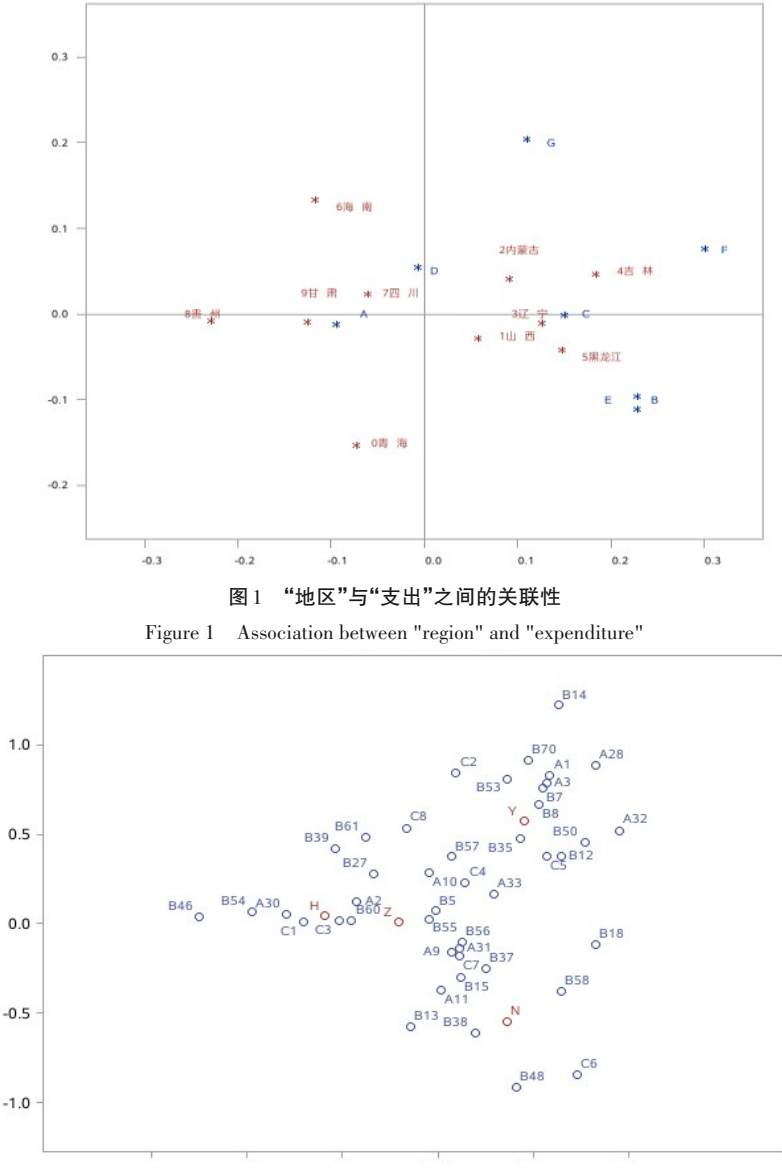

图2 反映"民族"与"基因型"之间关联性的图形

Figure 2 Showing the association between "ethnicity" and "genotype"

## 4 讨论与小结

## 4. 1 讨论

对应分析生成的二维图上的各状态点,实际上 是两个多维空间上的点的投影,在某些特殊情况下, 在多维空间中相距较远的点,在二维平面上的投影 却很接近。此时,需借助公因子的贡献大小等信息 对二维图上的各点进行深入的了解。另外,对应分 析只能用图形的方式呈现变量与样品之间的关联关 系,不能给出具体的统计量来度量这种关联程度的 高低 $^{\left[8\right]}$ 。

## 4. 2 小结

本文介绍了与对应分析有关的基本概念、计算 方法、两个实例以及使用 SAS实现计算的方法。基 本概念包括变量与样品、显变量与隐变量、因子分 析、R型分析与Q型分析、对应分析;计算方法涉及基 本原理、变量变换、构建 R 型和 Q 型协方差矩阵、因 子分析;两个实例分别为"某年中国10个省份农村居 民家庭人均消费支出数据"和"不同民族的各种基因 出现的频率";借助 SAS软件,对两个实例中的数据 进行了对应分析,并对SAS输出结果做出了解释。

## 参考文献

[1] 张岩波 . 潜变量分析[M]. 北京:高等教育出版社,2009:  $1 - 13$ .

Zhang YB. Latent variables analysis[M]. Beijing: Higher Education Press,2009:1-13.

- [2] Armitage P, Colton T. Encyclopedia of biostatistics[M]. 2nd edition. New York: John Wiley & Sons, Inc,2005:4300-4304.
- [3] Johnson RA, Wichern DW. 实用多元统计分析[M]. 6 版 . 北 京:清华大学出版社,2008: 481-538. Johnson RA, Wichern DW. Applied multivariate statistical analysis [M].  $6<sup>th</sup>$  edition. Beijing: Tsinghua University Press, 2008:481-538.
- [4] 王静龙. 多元统计分析 [M]. 北京: 科学出版社, 2008: 360-375.

Wang JL. Multivariate statistical analysis[M]. Beijing: Science Press, 2008: 360-375.

- [5] 李卫东 . 应用多元统计分析[M]. 北京:北京大学出版社, 2008:239-258. Li WD. Applied multivariate statistical analysis [M]. Beijing:
- [6] 高惠璇 . 应用多元统计分析[M]. 北京:北京大学出版社, 2005:324-342.

Peking University Press, 2008: 239-258.

Gao HX. Applied multivariate statistical analysis[M]. Beijing: Peking University Press, 2005: 324-342.

[7] 余锦华,杨维权 . 多元统计分析与应用[M]. 广州:中山大学 出版社,2005:232-250. Yu JH, Yang WQ. Multivariate statistical analysis and

application[M]. Guangzhou: Sun Yat-sen University Press, 2005:232-250.

- [8] 何晓群 . 多元统计分析[M]. 2 版 . 北京:中国人民大学出版 社,2008:227-254. He XQ. Multivariate statistical analysis  $[M]$ .  $2<sup>nd</sup>$  edition. Beijing: China Renmin University Press, 2008: 227-254.
- [9] 胡良平 . 面向问题的统计学:(3)试验设计与多元统计分析 [M]. 北京:人民卫生出版社,2012:275-285. Hu LP. Problem-oriented statistics:(3) experimental design and multivariate statistical analysis[M]. Beijing: People's Mental Publishing House, 2012: 275-285.
- [10] SAS Institute Inc. SAS/STAT®15.1 user's guide[M]. Cary, NC: SAS Institute Inc,2018:2514-2578.

(收稿日期: 2023-07-26) (本文编辑:陈 霞)